## Transfer a valid permit to a difference vehicle (customer portal)

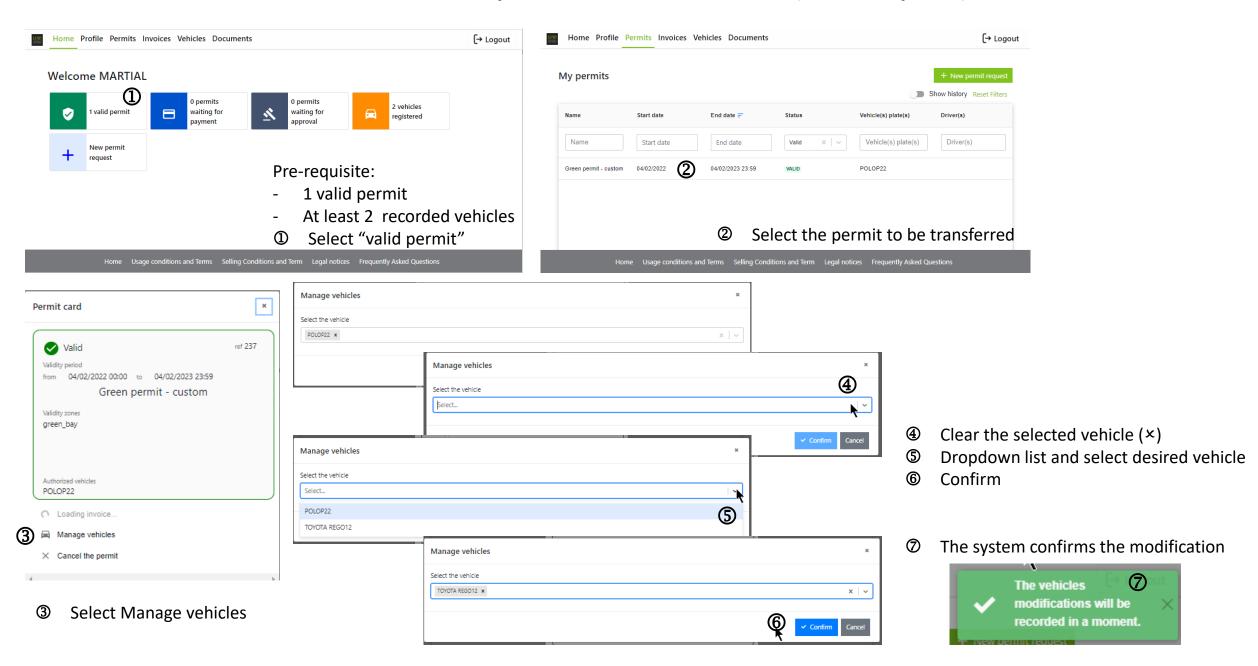